## Automatyczny włącznik monitora do PC

Rys.

Nowoczesne komputery, wyposażone w obudowy i zasilacze typu ATX, maja oprócz wielu zalet jedna dokuczliwą wadę, której nie miały komputery w standardowych obudowach z zasilaczami typu AT.

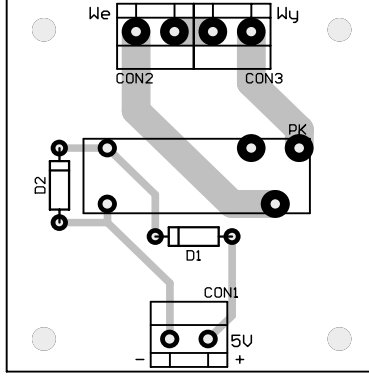

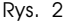

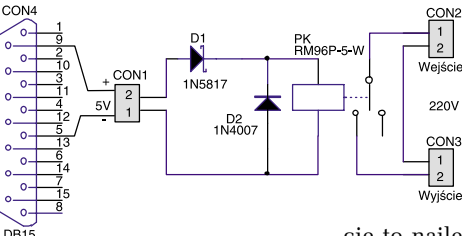

Niedogodność użytkowania komputerów ATX, polegającą na braku<br>możliwości wyłączenia współpracującego z komputerem monitora można łatwo wyeliminować za pomocą przystawki, której schemat przedstawiono na rys. 1. Układ składa się zaledwie z kilku elementów, z których najważniejszym jest przekaźnik PK, gdyż to on powoduje załączanie napięcia zasilającego dla dołączo-

nych urządzeń. Do załączenia przekaźnika potrzebne jest napięcie 5V z płyty  $g$ łównej komputera. Aby nie ingerować w jego wnętrze, napię-

cie to najlepiej pobrać ze złącza joysticka. Tak też uczyniono w tym układzie: na wyjściu numer 5 złącza CON4 jest masa zasilania, a na wyjściu numer 9 napięcie 5V. Gdy komputer jest włączony, napięcie 5V jest podawane poprzez diode D1 na cewke przekaźnika PK.

Cały układ został zmontowany na płytce jednostronnej (jej schemat montażowy pokazano na rys. 2). Wymiary płytki dostosowano do obudowy typu Z-27.

Do złacza CON2 dołaczamy napięcie 220V, a do CON3 odbiorniki: monitor,

## SPIS ELEMENTÓW

Półprzewodniki D1: 1N5817 D2: 1N4007 Różne CON1...CON3: ARK2(5mm) CON4: DB15 męskie + obudowa PK: RM96P-5-W Obudowa Z27

Płytka drukowana jest dostępna w AVT - oznaczenie AVT-1342.

Wzory płytek drukowanych w formacie PDF są dostępne w Internecie pod adresem: http://www.ep.com.pl/?pdf/ czerwiec02.htm oraz na płycie  $CD$ -EP06/2002 w katalogu  $PCB$ .

drukarkę itp. Złącze CON4 łączymy dwoma przewodami i podłączamy do złącza joysticka w komputerze. Od tej pory, wraz z włączeniem komputera, będą uruchomione wszystkie współpracujące z nim urządzenia. KP

Elektronika Praktyczna 6/2002